## **Nefunguje mi heslo, zabudol som heslo**

Ak sa neviete prihlásiť, skontrolujte, prosím, či:

- 1. nemáte zapnutú anglickú klávesnicu
- 2. nemáte zapnutý CAPS lock a nepíšete veľkými písmenami
- 3. nemáte zapnutý Num lock a v hesle máte čísla

Ak neviete, či máte vytvorené konto alebo neviete svoje prihlasovacie údaje, klinkite v prihlasovacom dialógu na "Zabudli ste heslo?".

Vypíšte emailovú adresu, ktorú ste poskytli škole. Ak už máte vytvorené konto, systém vám na túto mailovú adresu pošle link na zmenu hesla.

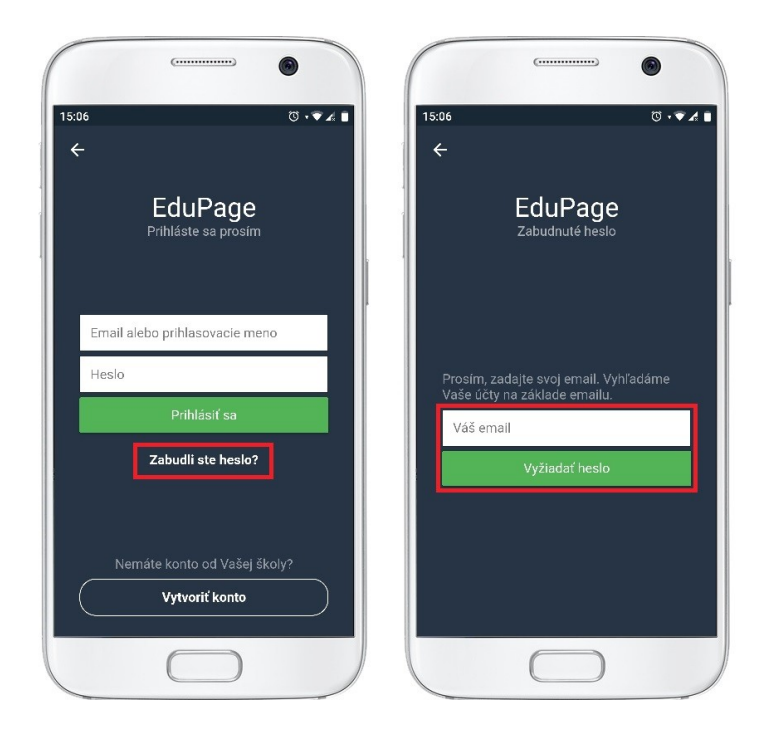

Podobným spôsobom môžete zistiť prihlasovacie údaje do svojho konta aj na webstránke školy.

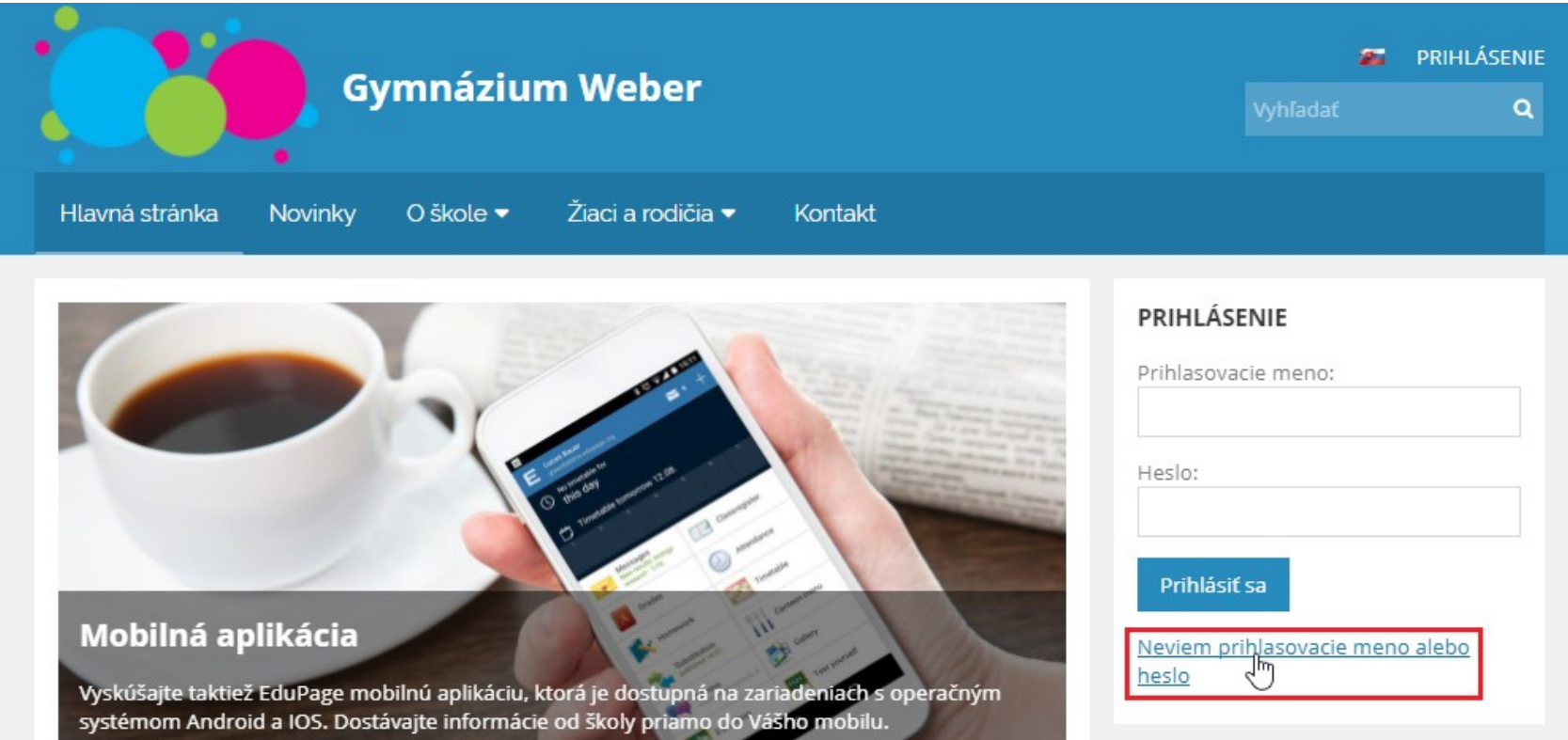

Do okienka vypíšte emailovú adresu, ktorú ste poskytli škole. Ak už máte vytvorené konto, systém vám na túto mailovú adresu pošle link na zmenu hesla.